# Minimum d'une fonction

#### Niveau

Première

## **Objectifs**

Tracer une courbe à partir de données géométriques en utilisant Geoplan. Utiliser le logiciel pour conjecturer un résultat. Démontrer la conjecture

### Pré requis

#### **Mathématiques**

Calcul de dérivées - théorème signe de la dérivée et sens de variation.

#### **TICE**

Utilisation de base d'un logiciel de géométrie dynamique :

- points repérés
- points libres
- créer une variable réelle
- intersection de deux droites
- calculer l'aire d'un triangle
- affichage de valeurs de variables
- trace d'un point

### Organisation pratique

Les élèves réalisent la construction avec un logiciel de géométrie dynamique, la font valider par le professeur ; ils émettent ensuite une conjecture. La démonstration est envisagée après validation de la conjecture par le professeur.

On trouvera le corrigé dans le fichier [min\\_fonc.g2w.](http://mathematiques.ac-bordeaux.fr/lycee2010/mathsettice/premiere/analyse/min_fonc/min_fonc.zip)

Dans la phase d'utilisation du logiciel de géométrie dynamique par les élèves, on peut guider l'élève en listant les étapes :

- 1. Créer les points O et A dans le repère Roxy.
- 2. Créer une variable réelle libre *x* dans l'intervalle [1 ; 10].
- 3. Créer le point P.
- 4. Créer le point Q, intersection des droites (AP) et Oy.
- 5. Créer le triangle OPQ.
- 6. Colorier l'intérieur du triangle OPQ.
- 7. Calculer l'aire *a* du triangle OPQ.
- 8. Afficher les valeurs de *x* et *a*.
- 9. Créer le point M de coordonnées (*x*;*a*).
- 10. Faire afficher la trace de M en faisant varier *x*.
- 11. Que peut-on conjecturer pour la plus petite valeur de l'aire du triangle OPQ ?

# Fiche élève

# Énoncé

Dans un repère orthonormé  $\left( \mathrm{O}, \vec{i} \,, \vec{j} \right)$ , on considère le points  $A(1; 2)$  et le point  $P(x; 0)$  où x est un réel strictement supérieur à 1.  $\frac{1}{\sqrt{2}}$ 

La droite (AP) coupe l'axe des ordonnées au point Q.

Quelle est la plus petite valeur possible pour l'aire du triangle OPQ ?

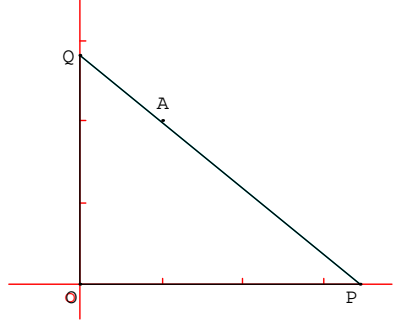

# Travail à effectuer

1. A l'aide d'un logiciel de géométrie dynamique, créer la figure correspondant à l'énoncé ci-dessus. Faire afficher les valeurs de *x* et de l'aire *a* du triangle OPQ.

Appeler le professeur pour vérifier la construction

2. Pour faciliter la conjecture, créer le point M ayant pour coordonnées (*x* ; *a*) dans le repère  $(0, \vec{i}, \vec{j})$ . Faire apparaître la trace du point M lorsque *x* varie.

Appeler le professeur pour vérifier la construction

3. Quelle conjecture peut-on faire pour répondre à la question posée ?

Appeler le professeur pour vérifier la conjecture

4. Démontrer, sur papier, cette conjecture.